# TP pour les leçons de statistique

#### 1 Tests d'ajustement pour des lois discrètes

Leçon : principes de tests statistiques

Le but de cet exercice consiste à comparer deux tests d'ajustement pour des lois discrètes. Ces tests sont le test  $\chi^2$  et le le test du maximum de vraisemblance.

On va considérer le modèle statistique suivant. En se basant sur un  $n$ -échantillon  $\mathbf{X} = (X_1, \ldots, X_n)$  de loi discrète  $P = (p_1, \ldots, p_d)$ , où  $p_k =$  $P(X_1 = k), k = 1, \ldots, d$ , on veut tester l'hypothèse nulle simple

$$
H_0: P = P_0 = (p_1^0, \ldots, p_d^0),
$$

contre l'alternative composite

$$
H_1: P \neq P_0.
$$

Soient

$$
\widehat{p}_k = \frac{1}{n} \sum_{i=1}^n \mathbf{1}\Big(X_i = k\Big), \quad k = 1, \dots, d.
$$

Le test  $\chi^2$ . Ce test accepte l'hypothèse  $H_0$  si

$$
T^{\chi}(\mathbf{X}) \leq h_{\alpha}^{\chi},
$$

ou`

$$
T^{\chi}(\mathbf{X}) = n \sum_{k=1}^{d} \frac{(\widehat{p}_k - p_k^0)^2}{p_k^0}
$$

et le seuil $h^\chi_\alpha$  est défini comme la valeur minimale de  $x$ t.q.

$$
P_0(T_\chi(\mathbf{X}^n) > x) \le \alpha
$$

La motivation de ce test se base sur Théorème. Lorsque  $n \to \infty$ 

$$
T^{\chi}(\mathbf{X}) \stackrel{P_0}{\to} \chi^2_{d-1},
$$

où  $\chi^2_{d-1}$  est la loi  $\chi^2$  à  $d-1$  degrés de liberté.

Le test du maximum de vraisemblance. Ce test accepte l'hypothèse  $H_0$  si

$$
T^{MV}(\mathbf{X}) \leq h^{MV}_{\alpha}
$$

ou`

$$
T^{MV}(\mathbf{X}) = -2n \sum_{k=1}^{d} \widehat{p}_k \log \frac{p_k^0}{\widehat{p}_k}
$$

et le seuil $h_\alpha^{MV}$  est défini comme la valeur minimale de  $x$ t.q.

$$
P_0(T^{MV}(\mathbf{X}) > x) \le \alpha
$$

Le résultat suivant permet d'obtenir  $h_{\alpha}^{MV}$  pour les valeurs n suffisamment grandes

Théorème. Lorsque  $n \to \infty$ 

$$
T^{MV}(\mathbf{X}) \stackrel{P_0}{\rightarrow} \chi^2_{d-1},
$$

où  $\chi^2_{d-1}$  est la loi  $\chi^2$  avec  $d-1$  degrés de liberté.

• Programmer une fonction de MATLAB qui génère une matrice de variables aléatoires indépendantes de loi discrète

$$
P(X_i = k) = p_k, \quad k = 1, \dots, d.
$$

- Programmer les tests  $\chi^2$  et du maximum de vraisemblance.
	- Générer une  $m \times n$ -matrice dont les composantes sont des variables aléatoires de loi uniforme  $P_0 = (1/4, 1/4, 1/4, 1/4)$
	- $-$  Pour chaque colonne de cette matrice calculer les statistiques  $T^{MV}$ et  $T^{\chi}$ . Donc on obtient deux vecteurs ligne de taille m

$$
T^{MV} = (T_1^{MV}, \dots, T_m^{MV})
$$

$$
T^{\chi} = (T_1^{\chi}, \dots, T_m^{\chi})
$$

- Calculer les quantiles empiriques  $\bar{h}^{MV}_{\alpha}$ ,  $\bar{h}^{\chi}_{\alpha}$  d'ordre  $\alpha = 0.001$  pour  $T^{MV}$  et  $T^{\chi}$ . C'est-à-dire trouver, par exemple,  $\bar{h}_{\alpha}^{\chi}$  t.q.

$$
\frac{1}{m}\sum_{i=1}^{m} \mathbf{1}\Big(T_i^{\chi} \ge \bar{h}_{\alpha}^{\chi}\Big) = \alpha.
$$

• Tester

$$
H_0: \quad P = (0.25, 0.25, 0.25, 0.25)
$$

contre l'alternative

$$
H_1: \quad P = (0.528, 0.3262, 0.1417, 0.0041).
$$

- Générer une  $m \times n$ -matrice dont les composantes sont des variables aléatoires de loi discrète  $P = (0.528, 0.3262, 0.1417, 0.0041).$
- $-$  Pour chaque colonne de cette matrice calculer les statistiques  $T^{MV}$ et  $T^{\chi}$ .
- $-$  Calculer l'erreur de deuxième espèce de ces tests. Par exemple, l'erreur de deuxième espèce du test  $\chi^2$  ce calcule comme

$$
\frac{1}{m}\sum_{i=1}^{m}\mathbf{1}\Big(T_i^{\chi}\leq \bar{h}_\alpha^{\chi}\Big)
$$

• Lancer votre programme pour  $n = 10, 20, 30, 40, 50$  ( $m = 30000$ ) et tracer le log de l'erreur de deuxième espèce en fonction de  $n$ . Illustrer vos résultats comme sur la figure 1.

#### 1.1 Une application

Le problème courant en cryptographie consiste à décider si la suite de bits

$$
B^n = (b_1, b_2, \ldots, b_n)
$$

provient d'un bon générateur des nombres aléatoires ou pas. Soit

$$
\Sigma^n = (\sigma_1, \sigma_2, \ldots, \sigma_n)
$$

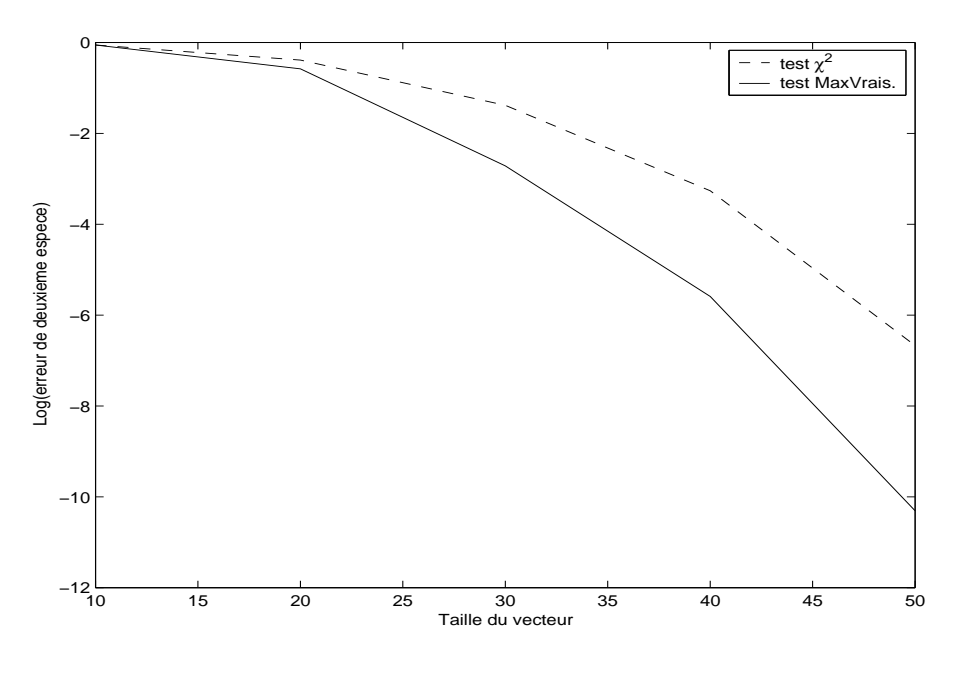

Figure 1:

un vecteur de composantes  $\sigma_i \in \{0,1\}$  qui sont les v.a. indépendantes avec  $P(\sigma_i = 0) = 0.5$ . Par  $\mathcal{L}{X}$  on va noter la loi de probabilité de X. Alors, il nous faut tester l'hypothèse simple

$$
H_0: \mathcal{L}\lbrace B^n \rbrace = \mathcal{L}\lbrace \Sigma^n \rbrace
$$
  
centre  

$$
H_1: \mathcal{L}\lbrace B^n \rbrace \neq \mathcal{L}\lbrace \Sigma^n \rbrace.
$$
 (1)

Malheureusement, ce problème est trop difficile à aborder. C'est pourquoi on cherche très souvent à transformer (1) en problème de test plus simple. Il y a une approche appelée test par blocs qui permet de le faire sans beaucoup de difficultés techniques. L'idée est banale:

• on partage  $B^n$  en blocs de petit taille s. Par exemple, pour  $s = 2$  on a

$$
B^n = ((b_1, b_2), (b_3, b_4) \dots, (b_{n-1}, b_n))
$$

• avec chaque petit bloc  $(b_l, b_{l+1}, \ldots, b_{l+s})$  on associe un nombre entier  $X_l$  par

$$
X_l = 1 + \sum_{i=0}^{s-1} b_{l+i} 2^i
$$

Cela nous permet de transformer  $B<sup>n</sup>$  en vecteur d'entiers

$$
\mathbf{X}=(X_1,\ldots,X_{n/s}).
$$

 $\bullet$  on teste l'hypothèse simple

*H*<sub>0</sub>: *X<sub>i</sub>* sont i.i.d. avec **P**
$$
(X_i = k) = \frac{1}{2^s}, \quad k = 1, ..., 2^s
$$

contre l'alternative composite

*H*: 
$$
X_i
$$
 sont i.i.d. et il existe  $k$  t. q.  $\mathbf{P}(X_i = k) \neq \frac{1}{2^s}$ ,

Donc on arrive au problème de test d'ajustement pour la loi discrète uniforme. La pratique courante consiste à utiliser le test de  $\chi^2$ , mais les simulations précédentes montrent que le test du maximum de vraisemblance peut être plus efficace que  $\chi^2$  sur des certaines alternatives.

### 2 Test de Kolmogorov

Leçon : principes de tests statistiques fonction de répartition empirique

Il s'agit d'un test non paramétrique d'ajustement à une distribution entièrement spécifiée de fonction de répartition  $F(x)$ . Le problème consiste à tester

$$
H_0
$$
:  $F(x) = F_0(x)$  contre  $H_1$ :  $F(x) \neq F_0(x)$ .

en se basant sur un *n*-échantillon  $\mathbf{X} = (X_1, \ldots, X_n).$ Soit

$$
\bar{F}_n(x) = \frac{1}{n} \sum_{i=1}^n \mathbf{1} \{ X_i \le x \}
$$

la fonction de répartition empirique et

$$
D_n(\mathbf{X}) = \sqrt{n} \max_x |\bar{F}_n(x) - F_0(x)|.
$$

La région critique de test de Kolmogorov est donnée par

$$
\{X: D_n(\mathbf{X}) \ge h_\alpha\}
$$

où  $h_{\alpha}$  est défini par

$$
P_0(D_n(\mathbf{X}) > h_\alpha) = \alpha.
$$

L'idée de ce test se repose sur

Théorème (Kolmogorov) Si  $F_0$  est continue, alors

$$
\lim_{n \to \infty} P_0(D_n(\mathbf{X}) \le x) = \sum_{k=-\infty}^{\infty} (-1)^k \exp(-2k^2 x^2).
$$

• Programmer le test de Kolmogorov pour

$$
F_0(x) = \frac{1}{\sqrt{2\pi}} \int_{-\infty}^x e^{-u^2/2} du.
$$

- Trouver  $h_{\alpha}$  en utilisant la méthode de Monte Carlo.
- Pour  $n = \{100, 150, 200, 250, 300\}$  tracer deux fonctions de répartition

$$
P_0(D_n \le x) \text{ et } P(D_n \le x),
$$

où  $P$  est la loi de Laplace avec la moyenne 0 et la variance 1. Sur les graphiques indiquer la région critique pour  $\alpha = 0.1$  Visualiser vos résultats comme suit

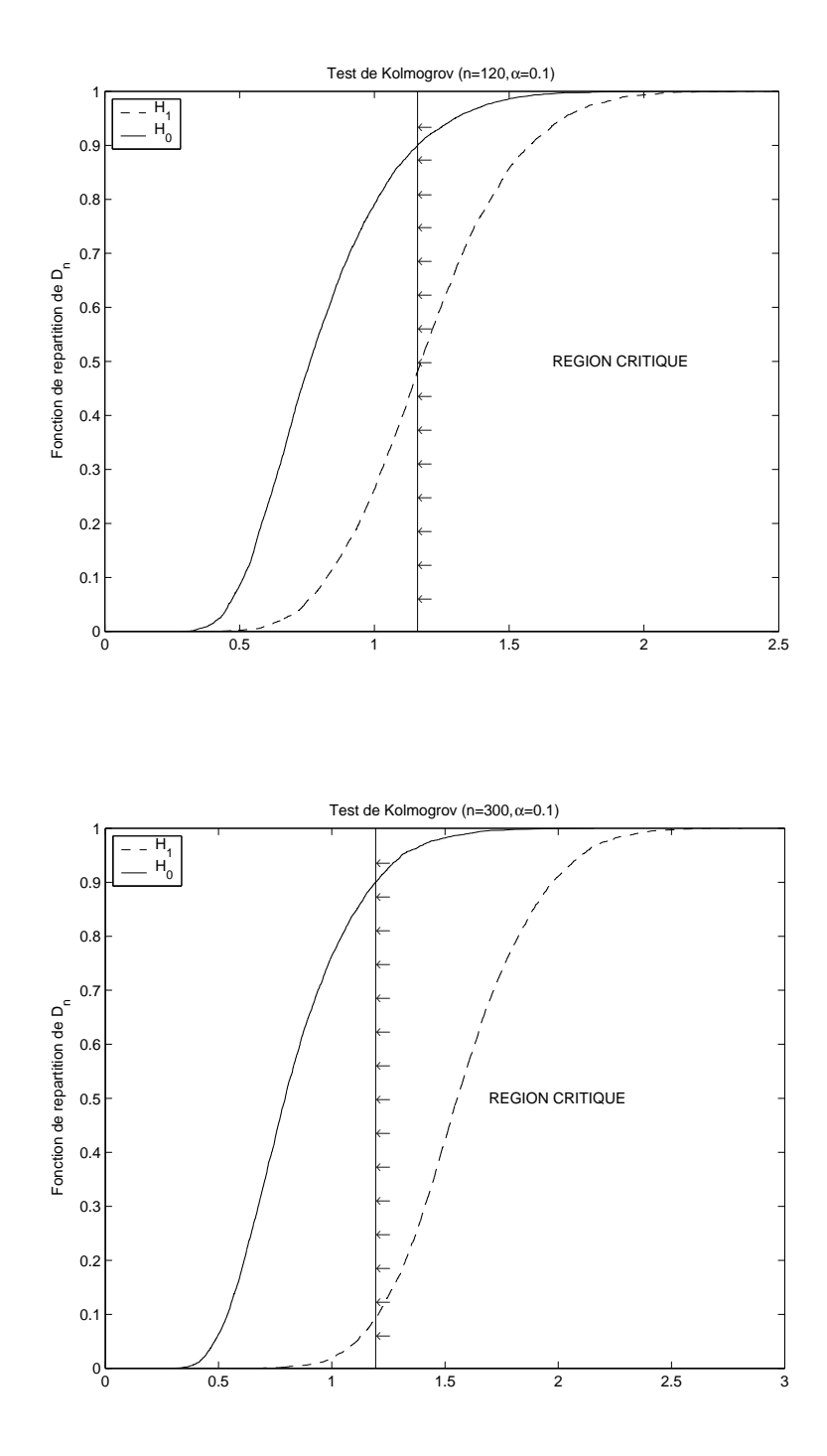

7

## 3 Régression linéaire simple

Leçons :

ensembles de confiance, régression linéaire

On va considérer le modèle de la régression linéaire simple

$$
Y_i = a + bX_i + \varepsilon_i, \quad i = 1, \dots, n
$$
\n<sup>(2)</sup>

où  $a, b$  sont les paramètres inconnus et  $\varepsilon_i$  sont des variables aléatoires indépendantes de  $\mathbf{E}\varepsilon_i = 0$ ,  $\mathbf{E}\varepsilon_i^2 = \sigma^2$ . On suppose que la variance  $\sigma^2$  n'est pas connue.

Notre but consiste à trouver dans  $\mathbb{R}^2$  (en se basant sur les données  $(X_i, Y_i)$   $i = 1, ..., n$ ) un ensemble de confiance  $A_{\alpha}(\mathbf{X}, \mathbf{Y})$  de niveau  $\alpha$ . C'esta-dire `

$$
\mathbf{P}\Big(a+bx \notin A_{\alpha}(\mathbf{X}, \mathbf{Y})\Big) \leq \alpha.
$$

Pour construire  $A_{\alpha}(\mathbf{X}, \mathbf{Y})$  on utilise l'estimateur du maximum de vraisemblance de la fonction  $a + bx$ 

$$
\hat{R}(x, \mathbf{X}, \mathbf{Y}) = \hat{a}(\mathbf{X}, \mathbf{Y}) + \hat{b}(\mathbf{X}, \mathbf{Y})x
$$

ou`

$$
\hat{b} = \frac{\langle \mathbf{X}, \mathbf{Y} \rangle - \bar{\mathbf{X}} \bar{\mathbf{Y}}}{\mathbf{var}(\mathbf{X})}
$$

$$
\hat{a} = \bar{\mathbf{Y}} - \hat{b} \bar{\mathbf{X}}
$$

avec

$$
\bar{\mathbf{X}} = \frac{1}{n} \sum_{i=1}^{n} X_i, \quad \bar{\mathbf{Y}} = \frac{1}{n} \sum_{i=1}^{n} Y_i,
$$

$$
\langle \mathbf{X}, \mathbf{Y} \rangle = \frac{1}{n} \sum_{i=1}^{n} X_i Y_i, \quad \text{var}(\mathbf{X}) = \frac{1}{n} \sum_{i=1}^{n} X_i^2 - \bar{\mathbf{X}}^2.
$$

Pour estimer la variance inconnue  $\sigma^2$  on va utiliser l'estimateur sans biais

$$
\hat{\sigma}^2 = \frac{1}{n-2} \sum_{i=1}^n (Y_i - \hat{a} - \hat{b}X_i)^2.
$$

Le résultat suivant constitue la base théorique pour la construction de l'ensemble de confiance  $A_{\alpha}(\mathbf{X}, \mathbf{Y})$ .

Théorème. La variable aléatoire

$$
\frac{(\hat{a} + \hat{b}x) - (a + bx)}{\Sigma(x)}
$$

ou`

$$
\Sigma(x) = \sqrt{\frac{\hat{\sigma}^2}{n} \left[ 1 + \frac{(x - \bar{\mathbf{X}})^2}{\mathbf{var}(\mathbf{X})} \right]}
$$

suit la loi de Student à  $n - 2$  degrés de liberté.

C'est pourquoi on définit

$$
A_{\alpha}(\mathbf{X}, \mathbf{Y}) = \left\{ (x, y) : \hat{a} + \hat{b}x - h_{\alpha} \Sigma(x) \le y \le \hat{a} + \hat{b}x + h_{\alpha} \Sigma(x) \right\}
$$

où  $h_{\alpha}$  est le quantile symétrique d'ordre  $\alpha$  de la loi de Student à  $n-2$  degrés de liberté, c'est-à-dire

$$
\mathbf{P}\Big(|S_{n-2}| \ge h_\alpha\Big) = \alpha
$$

- 1. Programmer un fichier script qui calcule l'ensemble de confiance  $A_{\alpha}(\mathbf{X}, \mathbf{Y})$ .
	- Générer les données  $(X_i, Y_i)$ ,  $i = 1, ..., n$  (voir (2)) avec

 $n = 20$ ,  $a = 1.5$ ,  $b = -1.0$ ,  $\sigma = 0.5$ 

et  $X_i$  indépendants uniformément distribués sur [0, 1]. N'oubliez pas de les ordonner!

- Calculer  $\hat{a}, \hat{b}, \hat{\sigma^2}$ .
- Trouver la valeur  $h_{\alpha}$  pour  $\alpha = 0.1$  (Pour le faire on peut utiliser la méthode de Monte-Carlo)
- 2. Tracer sur le même graphique les données  $(X_i, Y_i)$ , la fonction à estimer  $a + bx$  et l'ensemble de confiance  $A_{\alpha}(\mathbf{X}, \mathbf{Y})$  comme sur la figure 2.
- 3. Lancer votre programme plusieurs fois pour vérifier que la région de confiance couvre la régression.

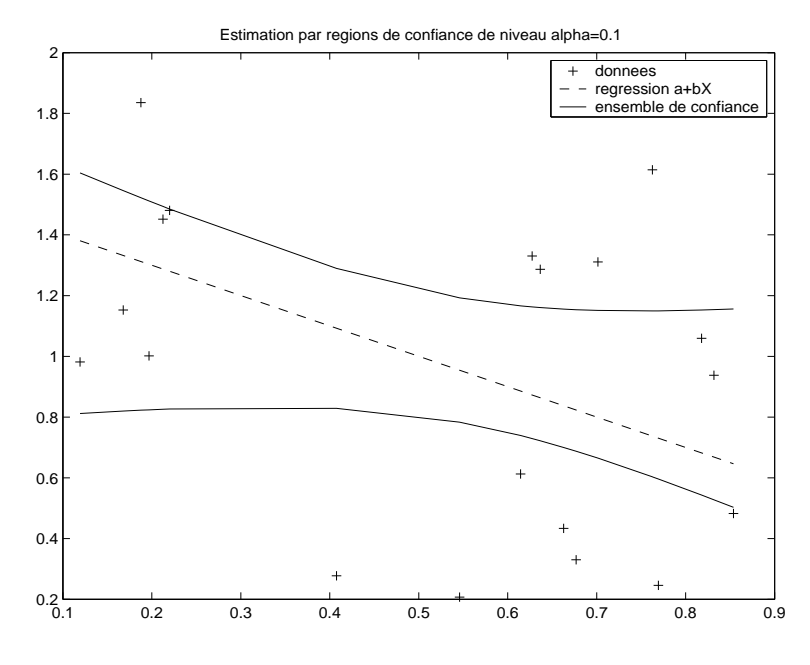

Figure 2:

## 4 Estimation d'un paramètre de loi exponentielle

Leçons : ensembles de confiance, loi exponentielle, théorème de la limite centrale et loi des grands nombres

Le but de cet exercice consiste à modéliser un problème d'estimation paramétrique par intervalles de confiance. On considère le problème d'estimation du paramètre inconnu  $\lambda$  en se basant sur un n-échantillon  $\mathbf{X} = (X_1, \ldots, X_n) \in$  $\mathbf{R}^n$  de loi exponentielle

$$
\mathbf{P}_{\lambda}(X_i < x) = (1 - e^{-x/\lambda})\mathbf{1}\{x \ge 0\}.
$$

Pour une valeur  $\alpha \in (0,1)$  donnée on veut trouver un intervalle de confiance de niveau  $1 - \alpha$ 

$$
[t_1(\mathbf{X}),t_2(\mathbf{X})]
$$

tel que pour tout  $\lambda > 0$ 

$$
\mathbf{P}_{\lambda}\{t_1(\mathbf{X}) \leq \lambda \leq t_2(\mathbf{X})\} \geq 1 - \alpha
$$

On va construire les fonctions  $t_1(\mathbf{X}), t_2(\mathbf{X})$  à l'aide de l'estimateur du maximum de vraisemblance défini par

$$
\hat{\lambda}(\mathbf{X}) = \arg \max_{\lambda} \left\{ \prod_{i=1}^{n} p_{\lambda}(X_i) \right\}, \quad p_{\lambda}(X_i) = \frac{d \mathbf{P}_{\lambda}(x)}{dx}.
$$

Il est facile de voir que

$$
\hat{\lambda}(\mathbf{X}) = \bar{X} = \frac{1}{n} \sum_{i=1}^{n} X_i.
$$

On va supposer que

$$
t_1(\mathbf{X}) = t_1[\hat{\lambda}(\mathbf{X})], \quad t_2(\mathbf{X}) = t_2[\hat{\lambda}(\mathbf{X})].
$$

Alors on cherche deux fonctions  $t_1(\cdot)$  et  $t_2(\cdot)$  telles que pour tout  $\lambda > 0$ 

$$
\mathbf{P}_{\lambda}\{\lambda < t_{1}[\hat{\lambda}(\mathbf{X})]\} \leq \frac{\alpha}{2}, \quad \mathbf{P}_{\lambda}\{\lambda > t_{2}[\hat{\lambda}(\mathbf{X})]\} \leq \frac{\alpha}{2}
$$

Il y a deux approches pour trouver de telles fonctions:

• Méthode générale. Supposons que la fonction de répartition de  $\hat{\lambda}(\mathbf{X})$ 

$$
F_{\lambda}(x) = \mathbf{P}_{\lambda}\{\hat{\lambda}(\mathbf{X}) < x\}
$$

.

est connue pour tout  $\lambda > 0$ . Alors on peut trouver deux fonctions  $x_1(\lambda)$ et  $x_2(\lambda)$  t. q.

$$
F_{\lambda}(x_1(\lambda)) = \frac{\alpha}{2}, \quad F_{\lambda}(x_2(\lambda)) = 1 - \frac{\alpha}{2}.
$$

On prend

$$
t_1(\lambda) = x_2^{-1}(\lambda), \quad t_2(\lambda) = x_1^{-1}(\lambda).
$$

 $\bullet$  Approche asymptotique. On utilise le théorème de la limite centrale pour calculer les fonctions  $x_1(\lambda)$  et  $x_2(\lambda)$ . Dans notre cas

$$
\frac{\sqrt{n}(\hat\lambda-\lambda)}{\lambda}\stackrel{\mathcal L}{\to}\xi
$$

où ξ suit la loi  $\mathcal{N}(0, 1)$ . C'est pourquoi

$$
x_2(\lambda) \approx \lambda \left( 1 + \frac{t_{\alpha/2}}{\sqrt{n}} \right), \quad x_1(\lambda) \approx \lambda \left( 1 - \frac{t_{\alpha/2}}{\sqrt{n}} \right)
$$

où  $t_{\alpha}$  est défini par

$$
\frac{1}{\sqrt{2\pi}} \int_{t_{\alpha}}^{\infty} e^{-x^2/2} dx = \alpha.
$$

- 1. Programmer un fichier script qui calcule les fonctions  $x_1(\lambda)$  et  $x_2(\lambda)$  par la méthode de Monte-Carlo. En statistique cette méthode est appelée  $r\acute{e}echantillonaq$ e ou bootstrap.
	- $\bullet\,$  Générer un n-échantillon de loi exponentielle de paramètre  $\lambda$

$$
X_1, X_2, \ldots, X_n
$$

 $\bullet\,$  Calculer l'estimateur du maximum de vraisemblance de  $\lambda\,$ 

$$
\hat{\lambda} = \bar{X}
$$

- Générer une  $n \times m$ -matrice  $(m = 20000)$  dont les éléments  $X_{ij}^*$ sont des v.a. indépendantes de loi exponentielle de paramètre  $\lambda$ .
- Pour chaque colonne de cette matrice calculer la moyenne

$$
\bar{X}_j^* = \frac{1}{n} \sum_{i=1}^n X_{ij}^*
$$

• Soit  $\bar{F}_{\lambda}(x)$  la fonction de répartition empirique de  $\bar{X}_{j}^{*}$ . Trouver les valeurs  $x_1$  et  $x_2$  t.q.

$$
\bar{F}_{\hat{\lambda}}(x_1) = \frac{\alpha}{2} \quad \text{et } \bar{F}_{\hat{\lambda}}(x_2) = 1 - \frac{\alpha}{2}
$$

Notons que  $x_1, x_2$  sont des fonction de  $\hat{\lambda}$ .

2. Pour  $\alpha = 0.05$  et  $n = 5, 10, 20, 40$  faire une série de graphiques de  $x_1(\hat{\lambda})$ ,  $x_2(\lambda)$  et

$$
\hat{\lambda}\left(1 - \frac{t_{\alpha/2}}{\sqrt{n}}\right), \quad \hat{\lambda}\left(1 + \frac{t_{\alpha/2}}{\sqrt{n}}\right)
$$

sur l'intervalle  $[0, 8]$ . Illustrer vos résultats comme suit

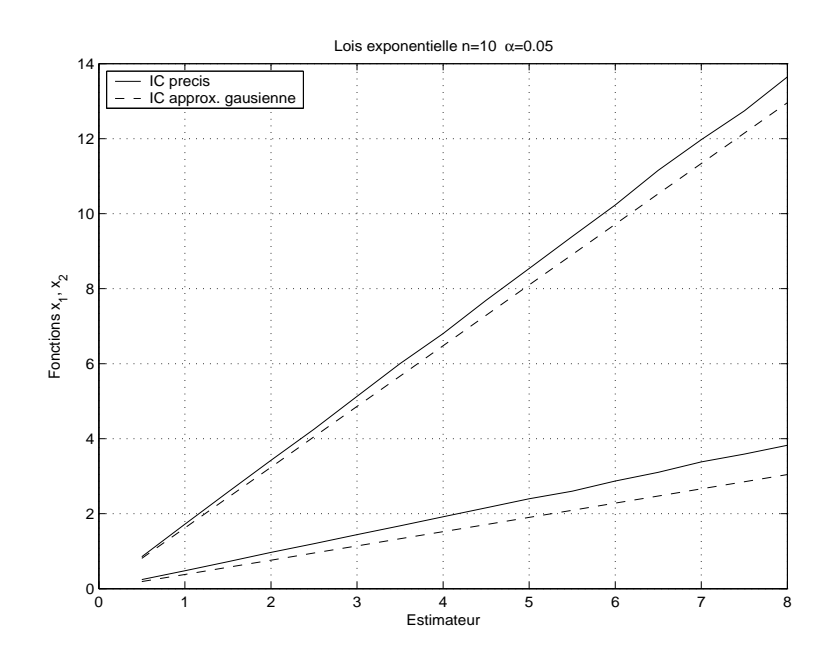